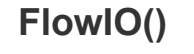

## *CONSTRUCTORS:*

#### **FlowIO(Configuration config);**

config **-** the type of pneumatic configuration. Can be one of the following:

**GENERAL**, **INFLATION\_SERIES**, **INFLATION\_PARALLEL**, **VACUUM\_SERIES**, **VACUUM\_PARALLEL**

NOTE: If you specify no parameters in the constructor, then the GENERAL configuration is assumed, where pump1 is for *inflation and pump2 for vacuum.*

(You must instantiate the flowIO object outside the setup loop, and you must initialize it at the top of the setup loop, before any Bluetooth commands. If you initialize it after you have set up Bluetooth, then you may run into issues.)

You can check the current configuration or change it at any time using the following methods: **void setConfig(Configuration config); Configuration getConfig();** returns the configuration as a single byte whose value is between 0 and 4.

#### *Pressure-Sensing API*

#### **bool activateSensor();**

Initializes the I2C communication with the integrated pressure sensor, and checks the status byte sent by the sensor. RETURNS: true if the status byte is as expected; otherwise returns false and error code 222.

# **void setPressureUnit(Unit pUnit);**

Sets the unit that will be used by the getPressure() method. Use this method only if you want to change the default - PSI. You can change the units at any point in the code. Possible argument values are **PSI**, **ATM**, **KPA**, **PA**, **MBAR**.

#### **float getPressure();**

Gets a new absolute pressure reading from the integrated sensor in terms of the unit in  $setPresentUnit()$ . **float getPressure(Unit pUnit);**

Gets a new absolute pressure reading from the integrated sensor in terms of the unit specified in the argument. Possible argument values are **PSI**, **ATM**, **KPA**, **PA**, **MBAR**.

*MOTE:* Sensor must be activated before requesting pressure. Otherwise getPressure() will return the value 888.8.

## *Indicators API*

**void blueLED(bool power);** Controls the onboard led. The argument can be either LOW / 0 or HIGH / 1. **void pixel(uint8\_t red, uint8\_t green, uint8\_t blue);** Controls the onboard neoPixel color and intensity.. For highly-dynamic actions involving the neoPixel LED, avoid using this method, and instead use the methods from the Adafruit Neopixel library directly, because the efficiency and speed are much better.

**void** raiseError(uint8 t error); Sets the value of the internal error flag.

**uint8** t readError(); Reads the value of the internal error flag. See the error code table on the last page.

**uint16\_t getHardwareState();** Returns a 16-bit value, where each bit maps to the state of a hardware component. **bool getHardwareStateOf(Component ComponentName);** Takes the enum-defined component name,

**bool** getHardwareStateOf(uint8 t bitNumber); Takes the bit number corresponding to a particular component, Returns true if that component is active / on, otherwise it returns false.

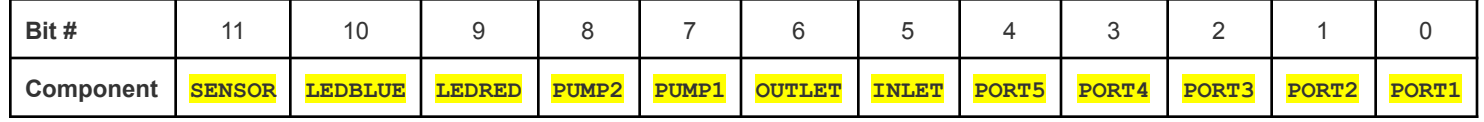

*Power Control API*

**void powerOFF();** Shuts down the FlowIO device by setting pin 16 as HIGH.

**void optimizePower(uint8\_t holdPWM, uint16\_t thresholdTime=500);** Place this function at the end of the main loop to drastically reduce the power consumption of FlowIO and prevent overheating. Set the first argument to 150, and the second argument to 200. The first argument controls the holding voltage for the valves, while the second controls the time period before switching to the holding regime.

**uint16\_t getBatteryVoltage();** Returns the battery voltage in millivolts.

```
High-Level Pneumatics API (behavior level). This is an abstraction layer based on the Low-Level Pneumatics API above.
   void stopAction(uint8_t ports)
      Stops all pumps and closes the inlet valve, outlet valve, and the ports specified in the argument.
      (E.g. To stop the action at all ports, set the argument to 0xFF or any other byte whose last 5 bits are 11111.)
      Supported in all configurations
   void startInflation(uint8_t ports,uint8_t pwmValue=255)
      Stops any ongoing actions at the specified port(s), then starts inflation with all the inflation pumps available in the chosen
      configuration. An optional second parameter enables PWM'ing the pumps for lower pressure.
      Supported configurations: GENERAL, INFLATION_SERIES, INFLATION_PARALLEL
   void startVacuum(uint8_t ports, uint8_t pwmValue=255)
      Stops actions at specified port(s), then starts vacuum with all vacuum pumps available in the chosen configuration.
      Supported configurations: GENERAL, VACUUM_SERIES, VACUUM_PARALLEL
   void startRelease(uint8_t ports)
      Stops all actions at the specified port(s), then opens the inlet and outlet valves, to bring the pressure to ATM. In the
      GENERAL configuration, this exploits the fact that the pumps act like a diode in their off state, allowing one-way flow.
      Supported in all configurations
       ----------------------------------------------------------------------------------------------------
   void startInflationHalfCapacity(uint8_t ports)
      Executes the stopAction(ports) function, then starts inflation with a single pump.
      Supported configurations: INFLATION_SERIES, INFLATION_PARALLEL
   void startVacuumHalfCapacity(uint8_t ports, uint8_t pwmValue=255)
      Executes the stopAction(ports) function, then starts vacuum with a single pump.
      Supported configurations: VACUUM_SERIES, VACUUM_PARALLEL
      NOTE: If you are in a configuration that is not supporting a particular function, and you try calling that function anyways,
      it will simply be ignored and nothing will happen. No error will occur either.
Low-Level Pneumatics API (component level)
  void startPump(uint8_t pumpNumber,uint8_t pwmValue=255);
  void stopPump(uint8_t pumpNumber);
      pumpNumber is either 1 or 2. pwmValue is optional and ranges from 0 to 255.
  void openInletValve(); (right side)
  void closeInletValve();
   void openOutletValve(); (left side)
  void closeOutletValve();
  void setPorts(uint8_t ports);
      Ports is a byte whose lowest 5 bits correspond to the 5 Flow IO ports, where bit0 maps to port 1 on the FlowIO, bit1
      maps to port 2, etc. Setting a bit to 0 closes the corresponding port, setting a bit to 1 opens it.
  void openPorts(uint8_t ports);
      If the value of a bit is 1, the corresponding port is opened. If a bit is 0, the corresponding port remains unchanged.
   void closePorts(uint8_t ports);
      If the value of a bit is 1, the corresponding port is closed. If a bit is 0, the corresponding port remains unchanged.
```
*Command Control API. Controlling the device using 2-byte or 3-byte commands.*

**float command(uint8\_t action, uint8\_t ports, uint8\_t pwmValue=255)**

Byte1 = what action to perform. Specified as a char and can only be '+', '-', '!', 'p', 'n', '^', 'o', 'c', 'f', 'r', 'b', or '?' Byte2 = On which port(s) or location to perform the action.. Bit 0 of 'ports' corresponds to port 1, bit 1 to port 2, etc. Byte3 = optional PWM value for the pumps. Defaults to 255 (max) if not specified.

RETURNS: Pressure value. If the returned value is 888.8 or 999.9 it is not an applicable value.

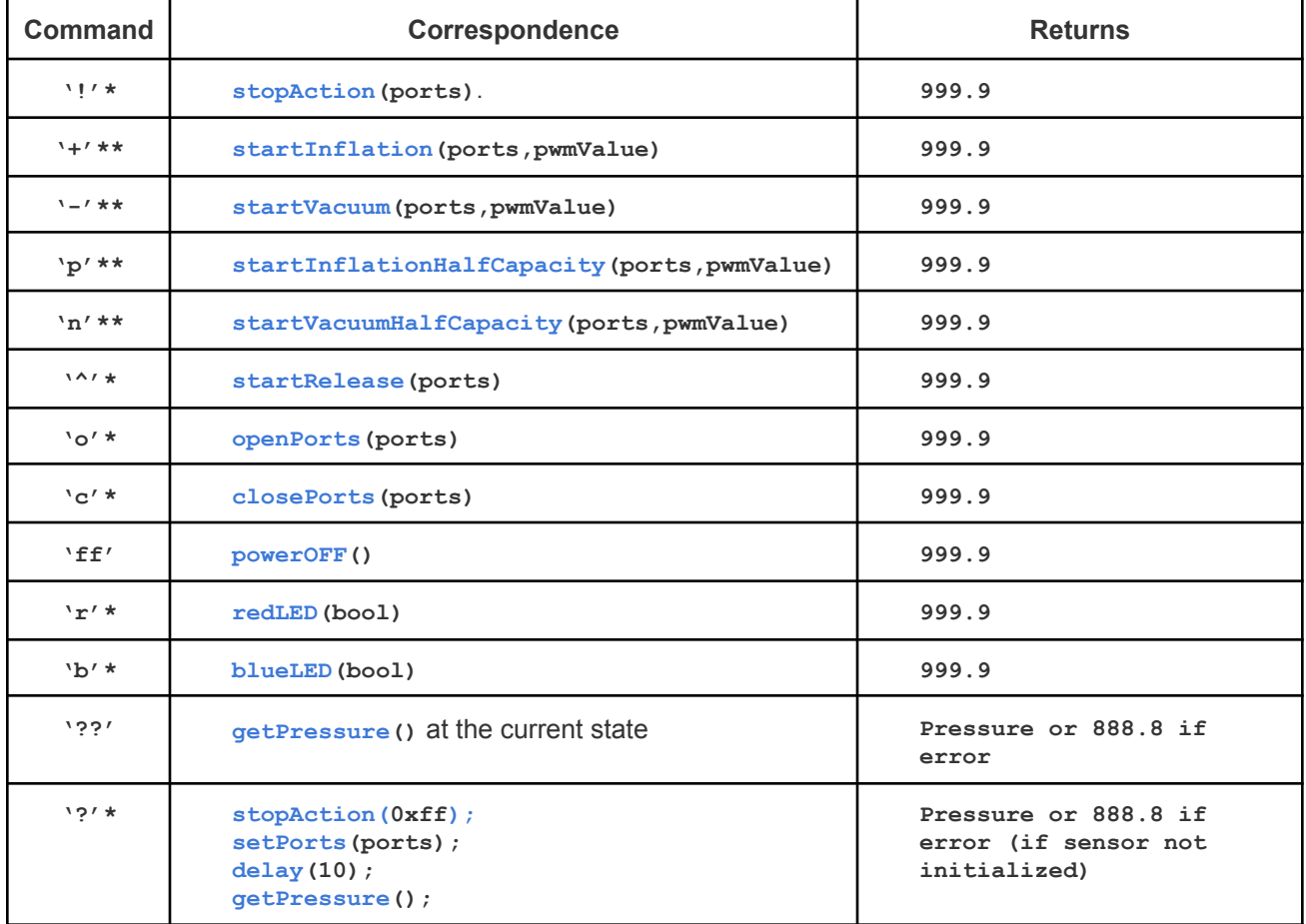

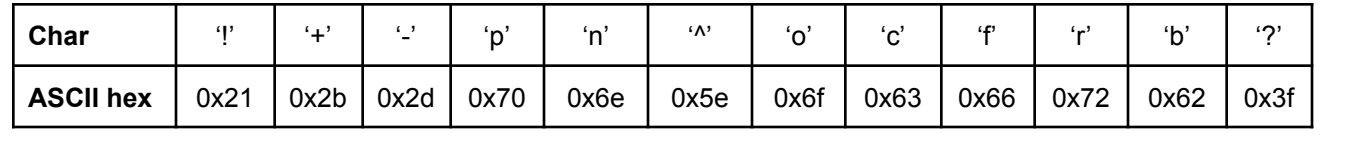

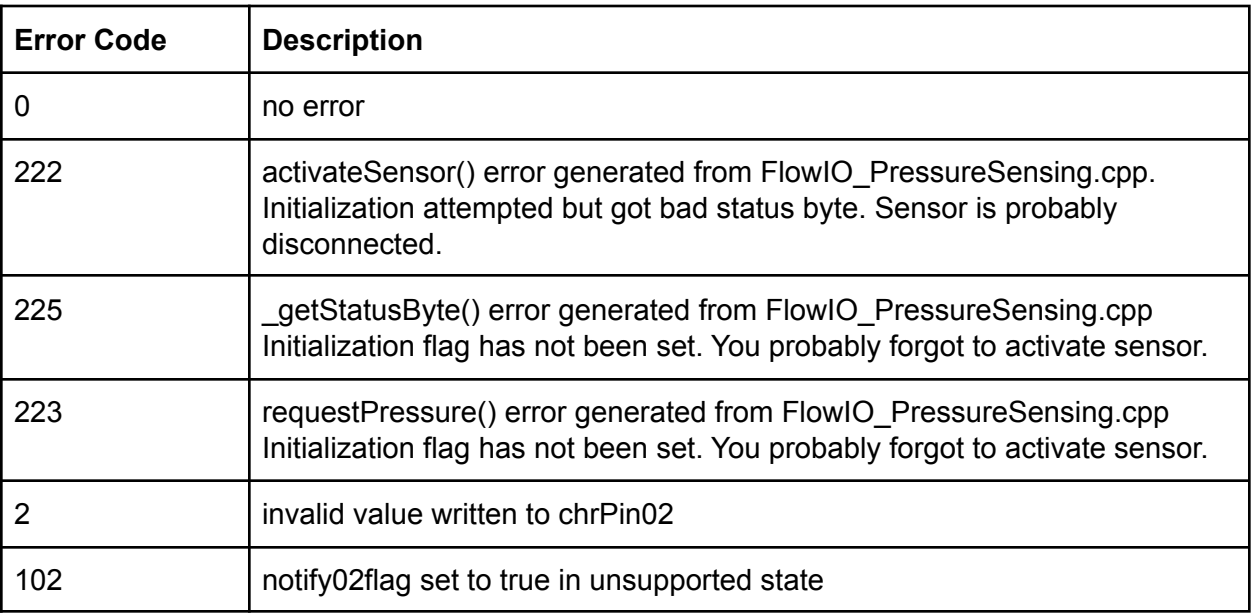

**Module16Inputs()** Class Definition: Module16Inputs.h Keywords: keywords.txt Class Source: /**Module16Inputs.cpp**

#### *CONSTRUCTOR:*

## **Module16Inputs();**

Initializes all the input and output pins and executes enableModule()

*Power control*

**void enableModule();** Enables the integrated voltage regulator to power on the module. Executed with constructor. **void disableModule();** Disables the integrated voltage regulator to power off the module.

## *Data Read*

- **void read16ChannelsInto(uint16\_t a[]);** Reads all 16 channels and stores the results into the array that you passi n the argument. Index 0 is the leftmost channels, index 15 the rightmost. The array must be of size 16, but no size check is done by the function, so be careful not to pass a wrong-sized array...
- **uint16** t readChannel (uint8 t n); Reads the specified channel number, n. 1 is the leftmost, 16 the rightmost.. NOTE: If reading more than 4 channels, it is more efficient to read all 16 using the previous function than calling this *function 4+ times.*

## *Mux Setter*

**void** setMuxesChannel (uint8 t ch); Sets the controls for the multiplexers to those for the specified channel number between 1 and 16. This function is already executed inside the reachChannel() function, and there is usually never a need to use it except for debugging scenarios. .